## Package 'gnFit'

June 7, 2018

Type Package

Title Goodness of Fit Test for Continuous Distribution Functions

Version 0.2.0

Author Ali Saeb

Maintainer Ali Saeb <ali.saeb@gmail.com>

Description Computes the test statistic and p-value of the Cramer-von Mises and Anderson-Darling test for some continuous distribution functions proposed by Chen and Balakrishnan (1995) <http://asq.org/qic/display-item/index.html?item=11407>. In addition to our classic distribution functions here, we calculate the Goodness of Fit (GoF) test to dataset which follows the extreme value distribution function, without remembering the formula of distribution/density functions. Calculates the Value at Risk (VaR) and Average VaR are another important risk factors which are estimated by using well-known distribution functions. Pflug and Romisch (2007, ISBN: 9812707409) is a good reference to study the properties of risk measures.

License GPL

Encoding UTF-8

LazyData true

Imports ismev, rmutil

NeedsCompilation no

Repository CRAN

Date/Publication 2018-06-07 19:00:29 UTC

### R topics documented:

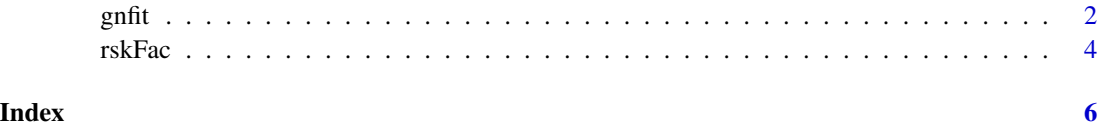

<span id="page-1-0"></span>

#### Description

Computes the test statistic and p-value of the Cramer-von Mises and Anderson-Darling test for some continuous distribution functions proposed by Chen and Balakrishnan (1995). In addition to our classic distribution functions here, we calculate the Goodness of Fit (GoF) test to dataset which follows the extreme value distribution function, without remembering the formula of distribution/density functions.

#### Usage

gnfit(dat, dist, df = NULL, pr = NULL, threshold = NULL)

#### Arguments

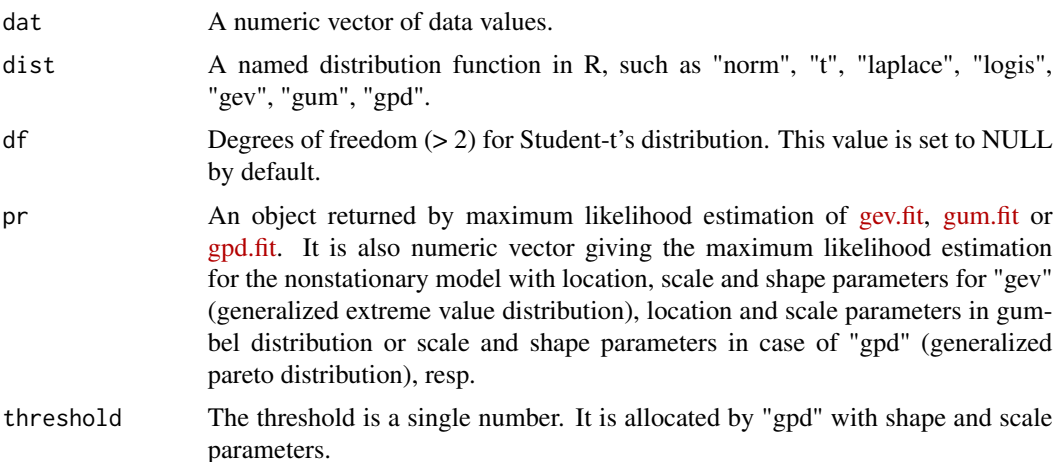

#### Details

To test  $H_0: X_1, \ldots, X_n$  is a random sample from a continuous distribution with cumulative distribution function  $F(x; \theta)$ , where the form of F is known but  $\theta$  is unknown. We first esitmate  $\theta$  by  $\theta^*$  (for eg. maximum likelihood estimation method). Next, we compute  $v_i = F(x_i, \theta^*)$ , where the  $x_i$ 's are in ascending order.

The Cramer-von Mises test statistic is

$$
W^{2} = \sum_{i=1}^{n} (u_{i} - \frac{(2i-1)}{2n})^{2} + \frac{1}{12n},
$$

and

$$
A^{2} = -n - \frac{1}{n} \sum_{i=1}^{n} ((2i - 1) \log(u_{i}) + (2n + 1 - 2i) \log(1 - u_{i}));
$$

Modify  $W^2$  and  $A^2$  into

$$
W^* = W^2(1 + 0.5/n),
$$

and

$$
A^* = A^2(1 + 0.75/n + 2.25/n^2).
$$

The p-value is computed from the modified statistic  $W^*$  and  $A^*$  according to Table 4.9 in Stephens (1986).

#### Value

The output is an object of the class "htest" for the Cramer-von Mises and Anderson-Darling statistics corresponding to p-values.

#### References

Stephens (1986, ISBN:0824774876)

Chen and Balakrishnan (1995) <http://asq.org/qic/display-item/index.html?item=11407>

Marsaglia (2004) <doi:10.18637/jss.v009.i02>

#### See Also

The package of [nortest](https://CRAN.R-project.org/package=normtest) for performing the Anderson-Darling test for normality. [ADGofTest](https://CRAN.R-project.org/package=ADGofTest) implementation of the Anderson-Darling goodness of fit test based on Marsaglia's (2004).

#### Examples

```
library(rmutil)
r <- rlaplace(1000, m = 1, s = 2)
gnfit(r, "laplace")
library(ismev)
pr <- c(-0.5, 1, 0.2)
r <- gevq(pr, runif(1000, 0, 1))
model <- gev.fit(r)$mle
gnfit(r, "gev", pr = model)library(ismev)
r <- gum.q(runif(1000, 0, 1), -0.5, 1)
n \leftarrow length(r)time <- matrix(1:n, ncol=1)
model <- gum.fit(r, ydat=time, mul=1)$mle
mle < -dim(2)mle[1] \leftarrow model[1] + model[2] \times (n+1)mle[2] < - model[3]gnfit(r, "gum", pr = mle)
```
<span id="page-3-0"></span>

#### Description

The Value at Risk (VaR) of level  $\alpha$  ( $\alpha$ -quantile) of an event is a number attempting to summarize the risk of that event and define the worst expected loss of the event over a period of time. The Average VaR is another important measure of the risk at a given confidence level, which calculated by using the function of "rskFac".

#### Usage

 $rskFac(data, alpha = 0.1, dist = "norm", df = NULL)$ 

#### Arguments

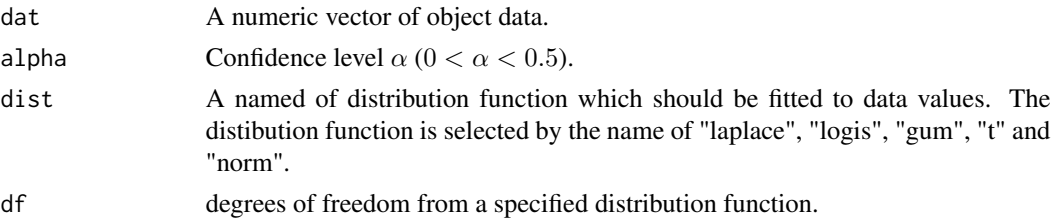

#### Details

Suppose X is random variable (rv) has distribution function (df)  $F$ . Given a confidence level  $\alpha \in (0,1)$ , Value at Risk (VaR) of the underlying X at the confidence level  $\alpha$  is the smallest number x such that the probability that the underlying X exceeds x is at least  $1 - \alpha$ . In other word, if X is a rv with symmetric distribution function F (e.g., the return value of a portfolio), then  $VaR_{\alpha}$ is the negative of the  $\alpha$  quantile, i.e.,

$$
VaR_{\alpha}(X) = Q(\alpha) = infx \in Real : Pr(X \le x) \le \alpha.
$$

where,  $Q(.) = F^{-1}(.)$ .

Since, the  $VaR_{\alpha}(X)$  is the nagative of  $\alpha$  quantile in the left tail,  $-VaR_{1-\alpha}(-X)$  is positive value of VaR in right tail.

The average  $VaR_{\alpha}$ ,  $(AVaR_{\alpha})$  for  $0 < \alpha \leq 1$  of X is defined as

$$
AVaR_{\alpha}(X) = \frac{1}{\alpha} \int_0^{\alpha} VaR(x)dx,
$$

The AVaR is known under the names of conditional VaR (CVaR), tail VaR (TVaR) and expected shortfall.

Pflug and Romisch (2007, ISBN: 9812707409) shows the AVaR may be represented as the optimal value of the following optimization problem

$$
AVaR_{\alpha}(X) = VaR_{\alpha}(X) - \frac{1}{\alpha}E((X - VaR_{\alpha}(X))^{-}).
$$

rskFac 55 Strategy and the strategy of the strategy and the strategy and the strategy of the strategy of the strategy  $5$ 

where,  $(y)^{-} = min(y, 0)$ . To approximate the integral, it is given by

$$
AVaR_{\alpha}(X) = VaR_{\alpha}(X) + \frac{1}{t\alpha} \sum_{i=1}^{t} max(VaR_{\alpha}(X) - X), 0,
$$

where, t is number of observations. By considering the rv  $-X$ , the  $-AVaR_{1-\alpha}$  in right tail is obtainable.

#### Value

The values of output are "VaR", "AVaR\_n" and "AVaR\_p" correspond to the VaR, Average VaR in left tail, Average VaR in right tail.

#### References

Pflug and Romisch (2007, ISBN: 9812707409)

#### Examples

```
library(rmutil)
r < -rlaplace(1000, m = 1, s = 2)
rskFac(r, dist = "laplace", alpha = 0.1)
```
# <span id="page-5-0"></span>Index

gnfit, [2](#page-1-0)

rskFac, [4](#page-3-0)